CSN Data Processing UCD SOP #801B, Version 1.3 July 31, 2020 Page **1** of **14**

# **UCD CSN Technical Information #801B**

# **CSN Data Processing**

*Chemical Speciation Network Air Quality Research Center University of California, Davis*

> *July 31, 2020 Version 1.3*

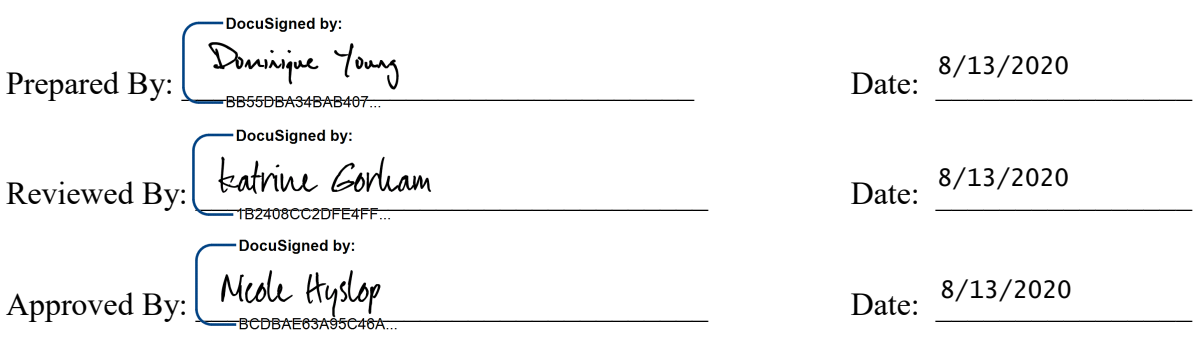

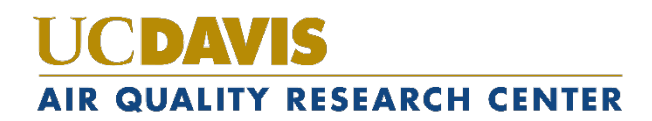

## **DOCUMENT HISTORY**

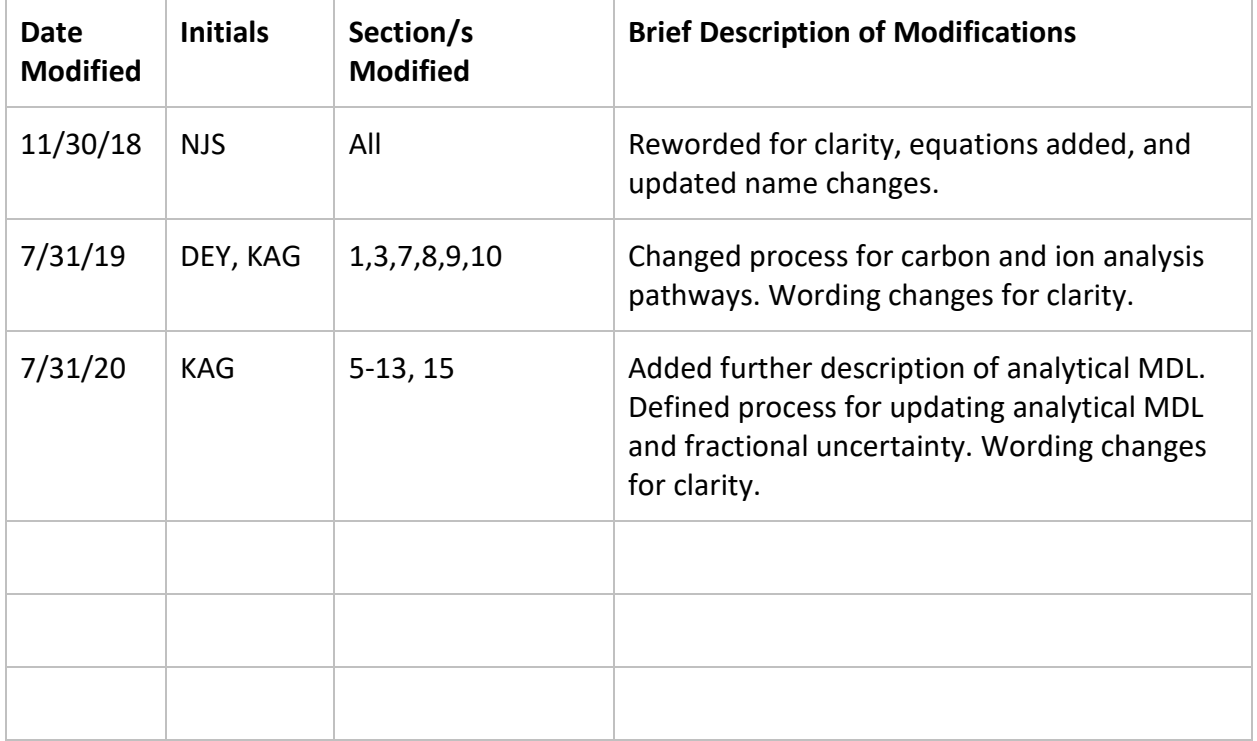

## **TABLE OF CONTENTS**

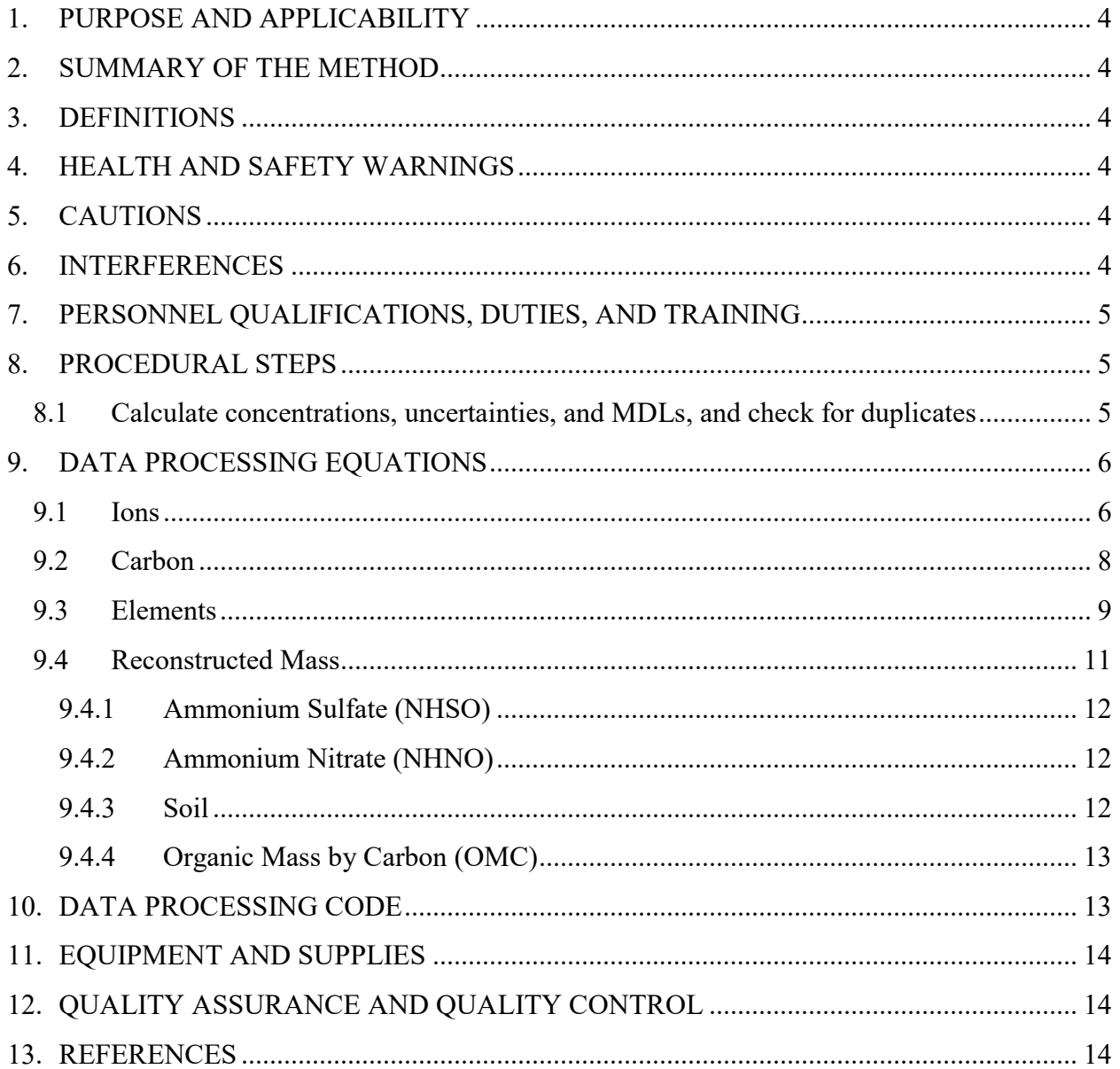

## **LIST OF FIGURES**

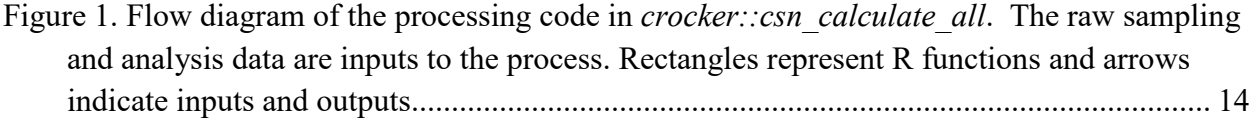

CSN Data Processing UCD SOP #801B, Version 1.3 July 31, 2020 Page **4** of **14**

# <span id="page-3-0"></span>**1. PURPOSE AND APPLICABILITY**

The subject of this technical information (TI) document is processing the sampling and analytical data from the Chemical Speciation Network (CSN). The raw operational information from field sampling is combined with laboratory analytical results to generate concentrations, uncertainties, and method detection limits.

# <span id="page-3-1"></span>**2. SUMMARY OF THE METHOD**

The University of California, Davis (UCD) analyst will use functions in the *crocker*  software package to calculate final results and post them to the UCD CSN database. The analyst will also review any output messages for errors.

# <span id="page-3-2"></span>**3. DEFINITIONS**

- **Chemical Speciation Network (CSN)**: EPA's PM<sub>2.5</sub> sampling network, with sites located principally in urban areas.
- **crocker:** A custom software package in the R language that contains the data processing code used to produce, check, and post the final results.
- **CSN database:** A SQL Server database that is the central warehouse of CSN preliminary and final data at UCD.
- **Method Detection Limit (MDL):** A lower limit of detection specific to method of analysis and reported parameter.
- **RCM:** Reconstructed mass
- **Ion Chromatography (IC):** An analytical technique used to determine the concentration of ions.
- **Thermal Optical Analysis (TOA):** An analytical technique used to determine the concentration of carbon.
- **Energy Dispersive X-Ray Fluorescence (EDXRF):** An analytical technique used to determine the concentration of elements.

# <span id="page-3-3"></span>**4. HEALTH AND SAFETY WARNINGS**

Not applicable.

# <span id="page-3-4"></span>**5. CAUTIONS**

Not applicable.

## <span id="page-3-5"></span>**6. INTERFERENCES**

Not applicable.

# <span id="page-4-0"></span>**7. PERSONNEL QUALIFICATIONS, DUTIES, AND TRAINING**

The UCD Air Quality Research Center (AQRC) Data & Reporting Group staff assigned to tasks described in this document have advanced training in database programming and database management.

# <span id="page-4-1"></span>**8. PROCEDURAL STEPS**

Data processing is performed using the *crocker* R package, which is developed and maintained by UCD specifically for data processing, monitoring, and validation of the CSN data. Data processing is performed by the UCD Data & Reporting Group on monthly batches of data (a calendar month of sample start dates). Processing occurs in two steps:

- 1. Calculate concentrations, uncertainties, and MDLs, and check for duplicates (Section 8.1).
- 2. Post results to the UCD CSN database (Section 8.2).

## <span id="page-4-2"></span>**8.1 Calculate concentrations, uncertainties, and MDLs, and check for duplicates**

Laboratory results for ions and carbon fractions are stored in the database as mass per filter and elements are stored as mass per cm<sup>2</sup>. The *csn\_calculate* methods in the *crocker* package combine per filter analysis results with filter operational data (e.g., flow rates) and corresponding blanks to calculate concentrations, uncertainty estimates, and MDLs. The details and specific equations are provided in Section 9.

To calculate values for all measured and derived parameters, the analyst should open an R environment (such as RStudio) and run the following command<sup>[1](#page-4-3)</sup>:

*[month\_data] <- crocker::csn\_calculate\_all([YYYY], [MM], 'production')*

This command will calculate concentrations, uncertainties, and MDLs for all measured and derived parameters for the year *([YYYY])* and month *([MM])* and return them (in memory) to the variable *[month\_data]*. The last argument in the command specifies that the calculations will use the "production" database (i.e., the CSN operational database).

Within the *csn\_calculate\_all* function, the concentrations, uncertainties, and MDLs are calculated for each of the three main groups of species (elements, ions, and carbon) as well as for calculated values such as ammonium sulfate, ammonium nitrate, soil, and organic mass by carbon, and reconstructed mass. Following the calculations, a check for duplicates is performed and processing will cease if duplicates are identified. When the duplicate check indicates a problem (which is not uncommon), the analyst will investigate and resolve the issue. Duplicate issues can result from the same filter having more than one set of analysis results or because there appears to be more than one filter of the same filter type running on the same day at the same site. Once the issues are resolved, the *csn\_calculate\_all* command should be re-run.

<span id="page-4-3"></span> <sup>1</sup> Text in [brackets] indicates values that can be changed by the user. Other values should be typed as written.

### **8.2 Post results to CSN database**

After all duplicates have been resolved, the results can be uploaded to the UCD CSN production database in preparation for Level 1 data validation. The analyst will execute the following commands:

*[post] <- crocker::csn\_post\_results([month\_data], 'production', AnalysisQcCode = 1, comment = ['Initial Posting'], replacingId = NULL, replacingQcCode = NULL)*

This command appends the processed data to the analysis.Results or analysis.CompositeResults table in the UCD CSN production database as an analysis set. It also inserts a record into the analysis.ResultsSets table that provides summary information for this set, including the comment and the *AnalysisQcCode*. *AnalysisOcCode = 1* is used for routine data. During level 1 validation, the data may be modified and *csn\_calculate\_all* is run again and a new complete data set is posted to the database. The analyst should use the *csn\_post\_results* command again, change the comment to record what the dataset relates to as well as change the analysis QC code of the previously posted dataset(s) by including the data set ID of the previous posting (*replacingId*) and the analysis QC code (*replacingQcCode*) that should be associated with that data set.

## <span id="page-5-0"></span>**9. DATA PROCESSING EQUATIONS**

Section 9.1 through Section 9.4 present the equations used to calculate species concentrations and the associated uncertainties and MDLs. These calculations are performed by the *crocker* R package.

## <span id="page-5-1"></span>**9.1 Ions**

Ions are measured on the nylon filter by ion chromatography (IC). The ions measurement results – chloride (Cl<sup>-</sup>), nitrate (NO<sub>3</sub><sup>-</sup>), sulfate (SO<sub>4</sub><sup>2</sup><sup>-</sup>), ammonium (NH<sub>4</sub><sup>+</sup>), potassium  $(K^+)$ , and sodium  $(Na^+)$  – are delivered as micrograms per filter in the ions data files from RTI. The ion concentration, MDL, and uncertainty in micrograms per cubic meter are calculated using Equations [1,](#page-5-2) 2, and 3 respectively.

<span id="page-5-2"></span>
$$
C = \frac{A - B}{V}
$$

Where,

C = ambient concentration ( $\mu$ g/m<sup>3</sup>)

 $A =$  mass measured on sample ( $\mu$ g/filter)

 $B =$  artifact mass ( $\mu$ g/filter) = monthly median of field blanks (FB)

 $V =$  sample volume  $(m^3)$ 

The MDL is calculated as the 95<sup>th</sup> percentile minus the median of monthly field blanks (Equation 2) and is dependent on sample volume. Since the MDL calculated here is

determined using field blanks, it is expected to be higher than the analytical MDL which is calculated by the laboratory using laboratory blanks. As such, the analytical MDL is used as a minimum floor value for the unlikely case where the field blank MDL is lower than the analytical MDL. The field blank MDL is reported with each sample concentration and varies per month of reported data.

$$
MDL = \frac{max \left\{ \frac{P_{95} - med}{analytical MDL} \right\}}{V}
$$
 2

Where,

 $P_{95} = 95$ th percentile of at least 50 field blanks for the matching month, including nearby months if necessary (μg/filter)

med = median of at least 50 field blanks for the matching month, including nearby months if necessary (μg/filter)

analytical  $MDL =$  analytical MDL value as reported by the ion chromatography laboratory  $(\mu g)$ . Analytical MDL for each species is stored in the CSN database. The analytical MDLs are reviewed annually (corresponding with delivery of data for samples collected during January), and updated if needed.

This value is updated periodically per direction from the analytical laboratory  $V =$  sample volume  $(m^3)$ 

Uncertainty is reported with each concentration and varies for each concentration reported (Equation 3).

$$
\sigma(c) = \sqrt{(S_{FB})^2 + (fC)^2}
$$
3

Where,

 $S_{FB}$  = analytical uncertainty, calculated as shown in Equation 4.

$$
S_{FB} = \frac{MDL}{1.6449} \tag{4}
$$

C = ambient concentration ( $\mu$ g/m<sup>3</sup>)

 $f =$  fractional uncertainty (Equation 6), calculated using scaled relative differences (SRD; Equation 5) between sample pairs collected at CSN collocated sites (using collocated data from the most recent two-year period, June through May). Fractional uncertainty for each species is stored in the CSN database. If the total number of valid collocated pairs over the two-year period is less than 60, a value of 0.25 is adopted as the fractional uncertainty. The fractional uncertainties are reviewed and updated annually (corresponding with delivery of data for samples collected during January).

CSN Data Processing UCD SOP #801B, Version 1.3 July 31, 2020 Page **8** of **14**

$$
scaled\ relative\ difference\ (srd) = \frac{(collocated\ - routine)/\sqrt{2}}{(collocated\ - routine)/2} \qquad \qquad 5
$$

$$
Fractional\ Uncertainty\ (f) = \frac{(84th\ percentile\ of\ srd)-(16th\ percentile\ of\ srd)}{2}
$$

#### <span id="page-7-0"></span>**9.2 Carbon**

Carbon is measured on the quartz filer by thermal optical analysis (TOA). Carbon measurement results are reported from the laboratory as micrograms per filter. For the eight carbon species, the primary source of fractional uncertainty is the separation into temperature ranges. This may be associated with operationally defined temperature regulation, but it may also be from the inherent variability of the species involved. The concentration, MDL, and uncertainty in micrograms per cubic meter for the carbon fractions and sums – OC1, OC2, OC3, OC4, OPTR, OPTT, EC1, EC2, EC3, OCTR, ECTR, and TCTC – are calculated both with (e.g., OC1, ECTR) and without (e.g., OC1 raw, ECTR raw) an artifact correction using Equations 7 through 11. When calculated without artifact correction, the B variable in Equation 7 is zero.

$$
C = \frac{A - B}{V}
$$

Where,

C = ambient concentration ( $\mu$ g/m<sup>3</sup>)

 $A =$  mass measured on sample ( $\mu$ g/filter)  $B =$  artifact mass ( $\mu$ g/filter) = monthly median of field blanks (FB)

 $V =$  sample volume  $(m^3)$ 

The MDL is calculated as the 95<sup>th</sup> percentile minus the median of monthly field blanks (Equation 8) and is dependent on sample volume. Since the MDL calculated here is determined using field blanks, it is expected to be higher than the analytical MDL which is calculated by the laboratory using laboratory blanks. As such, the analytical MDL is used as a minimum floor value for the unlikely case where the field blank MDL is lower than the analytical MDL. The field blank MDL is reported with each sample concentration and varies per month of reported data.

$$
MDL = \frac{max \left\{ \frac{P_{95} - med}{analytical MDL} \right\}}{V}
$$

#### Where,

 $P_{95} = 95$ th percentile of at least 50 field blanks for the matching month, including nearby months if necessary (μg/filter)

med = median of at least 50 field blanks for the matching month, including nearby months if necessary (μg/filter)

analytical MDL = analytical MDL value as reported by the thermal optical analysis laboratory  $(\mu g)$ . Analytical MDL for each species is stored in the CSN database. The analytical MDLs are reviewed annually (corresponding with delivery of data for samples collected during January), and updated if needed.

Uncertainty is reported with each concentration and varies for each concentration reported (Equation 9).

$$
\sigma(c) = \sqrt{(S_{FB})^2 + (fC)^2}
$$

Where,

 $S_{FB}$  = analytical uncertainty, calculated as (Equation 10).

$$
S_{FB} = \frac{MDL}{1.6449}
$$

C = ambient concentration ( $\mu$ g/m<sup>3</sup>)

 $f =$  fractional uncertainty (Equation 12), calculated using scaled relative differences (SRD; Equation 11) between sample pairs collected at CSN collocated sites (using collocated data from the most recent two-year period, June through May). Fractional uncertainty for each species is stored in the CSN database. If the total number of valid collocated pairs over the two-year period is less than 60, a value of 0.25 is adopted as the fractional uncertainty. The fractional uncertainties are reviewed and updated annually (corresponding with delivery of data for samples collected during January).

\n
$$
\text{scaled relative difference (srd)} = \frac{\text{(collocated} - \text{routine})}{\text{(collocated} - \text{routine})/2}
$$
\n

$$
Fractional\ Uncertainty\ (f) = \frac{(84th\ percentile\ of\ srd)-(16th\ percentile\ of\ srd)}{2}
$$

## <span id="page-8-0"></span>**9.3 Elements**

Elements are measured on the PTFE filter using energy dispersive X-ray fluorescence (EDXRF). The element measurement results for 33 element species are delivered as areal densities in micrograms per centimeter squared. The element concentration, MDL, and uncertainty are calculated using Equation 13, 14, and 15, respectively.

$$
C = \frac{AD \cdot a - L}{V} \tag{13}
$$

Where,

AD = areal density ( $\mu$ g/cm<sup>2</sup>)

 $L =$  median mass loading of at least 50 field blanks for the matching month, including nearby months if necessary  $(\mu g/filter)$ 

 $a =$ sample deposit area (cm<sup>2</sup>)

 $V =$  sample volume  $(m^3)$ 

The MDL is calculated as the  $95<sup>th</sup>$  percentile minus the median of monthly field blanks (Equation 14) and is dependent on sample volume. Since the MDL calculated here is determined using field blanks, it is expected to be higher than the analytical MDL which is calculated by the laboratory using laboratory blanks. As such, the analytical MDL is used as a minimum floor value for the unlikely case where the field blank MDL is lower than the analytical MDL. The field blank MDL is reported with each sample concentration and varies per month of reported data.

$$
MDL = \frac{max \left\{ \frac{P_{95} - med}{analytical MDL} \right\}}{V}
$$
 14

Where,

 $P_{95}$  = 95th percentile of at least 50 field blanks for the matching month, including nearby months if necessary (μg/filter)

med = median of at least 50 field blanks for the matching month, including nearby months if necessary (μg/filter)

analytical  $MDL =$  analytical MDL value as reported by the X-ray fluorescence laboratory  $(\mu g)$ . Analytical MDL for each species is stored in the CSN database. The analytical MDLs are reviewed annually (corresponding with delivery of data for samples collected during January), and updated if needed.

Uncertainty is reported with each concentration and varies for each concentration reported (Equation 15).

$$
\sigma(c) = \sqrt{(S_{FB})^2 + (fC)^2}
$$

Where,

 $S_{FB}$  = analytical uncertainty, calculated as (Equation 16).

CSN Data Processing UCD SOP #801B, Version 1.3 July 31, 2020 Page **11** of **14**

$$
S_{FB} = \frac{MDL}{1.6449}
$$

C = ambient concentration ( $\mu$ g/m<sup>3</sup>)

 $f =$  fractional uncertainty (Equation 18), calculated using scaled relative differences (SRD; Equation 17) between sample pairs collected at CSN collocated sites (using collocated data from the most recent two-year period, June through May). Fractional uncertainty for each species is stored in the CSN database. If the total number of valid collocated pairs over the two-year period is less than 60, a value of 0.25 is adopted as the fractional uncertainty. The fractional uncertainties are reviewed and updated annually (corresponding with delivery of data for samples collected during January).

\n
$$
\text{scaled relative difference (srd)} = \frac{\text{(collocated} - \text{routine})}{\text{(collocated} - \text{routine})/2}
$$
\n

$$
Fractional\ Uncertainty\ (f) = \frac{(84th\ percentile\ of\ srd)-(16th\ percentile\ of\ srd)}{2}
$$

#### <span id="page-10-0"></span>**9.4 Reconstructed Mass**

Reconstructed mass (RCM; Equation 19) is a composite variable estimated from chemical speciation measurements, and can be compared to gravimetric measurements to assess overall data quality. Gravimetric analysis is not routinely performed using CSN filters; thus, for comparison purposes data from collocated continuous monitors (available from AirNow Tech) are used for validation.

$$
RCM = NHSO + NHNO + Soil + 1.8 \, Chloride + ECTR + OMC
$$

Where,

NHSO = ammonium sulfate concentration (see 9.4.1) NHNO = ammonium nitrate concentration (see 9.4.2) Soil = soil concentration (see  $9.4.3$ ) Chloride = chloride concentration as measured by IC (Section [9.1\)](#page-5-1) ECTR = elemental carbon concentration by TOA (Section 9.2) OMC = concentration of organic mass by carbon (see 9.4.4)

For all of the terms in Equation 19, zero is substituted for negative values. The MDL for RCM is zero, and uncertainty is calculated as the combination of the individual uncertainties (Equation 20).

16

CSN Data Processing UCD SOP #801B, Version 1.3 July 31, 2020 Page **12** of **14**

$$
\sigma_{RCM} = \sqrt{\sigma_{NHSO}^2 + \sigma_{NHNO}^2 + \sigma_{Soil}^2 + (1.8 \sigma_{Chloride})^2 + \sigma_{ECTR}^2 + \sigma_{OMC}^2}
$$

For Equation 20, each uncertainty term must be at least zero.

#### <span id="page-11-0"></span>**9.4.1 Ammonium Sulfate (NHSO)**

Sulfur is predominantly present as sulfate in the atmosphere, generally as  $(NH_4)_2SO_4$ (ammonium sulfate) though also as  $(NH<sub>4</sub>)$ HSO<sub>4</sub> (ammonium bisulfate), H<sub>2</sub>SO<sub>4</sub> (sulfuric acid), CaSO<sub>4</sub>⋅2H<sub>2</sub>O (gypsum), and, in marine areas, NaSO<sub>4</sub> (sodium sulfate). In many cases, the particle will include associated water, but this is omitted from the calculation. Assuming all sulfur is present as ammonium sulfate (NHSO), the concentration, MDL, and uncertainty are derived from the sulfur elemental measurement and are calculated as:

$$
C_{NHSO} = C_S * 4.125 \tag{21}
$$

$$
MDL_{NHSO} = MDL_s * 4.125
$$

$$
\sigma_{NSHO} = \sigma_S * 4.125 \tag{23}
$$

#### <span id="page-11-1"></span>**9.4.2 Ammonium Nitrate (NHNO)**

This is the total dry concentration associated with nitrate, assuming 100% neutralization by ammonium. The concentration, MDL, and uncertainty are derived from the nitrate ion measurement and are calculated as:

$$
C_{NHNO} = C_{nitrate} * 1.29
$$

$$
MDL_{NHnO} = MDL_{nitrate} * 1.29 \tag{25}
$$

$$
\sigma_{NSNO} = \sigma_{nitrate} * 1.29 \tag{26}
$$

#### <span id="page-11-2"></span>**9.4.3 Soil**

The fine soil component consists of the sum of the predominantly soil elements measured by EDXRF, multiplied by a coefficient to account for oxygen for the normal oxide forms  $(A_1A_2O_3, SiO_2, CaO, K_2O, FeO, Fe_2O_3, TiO_2)$ , and augmented by a factor to account for other compounds not included in the calculation, such as  $MgO$ ,  $Na<sub>2</sub>O$ , water, and  $CO<sub>2</sub>$ . The following assumptions are made:

• Fe is split equally between FeO (oxide factor of 1.29) and Fe<sub>2</sub>O<sub>3</sub> (oxide factor of 1.43), giving an overall Fe oxide factor of 1.36.

• Fine K has a non-soil component from smoke. Based on the K/Fe ratio of 0.6 for average sediment (*Handbook of Chemistry and Physics*), 0.6\*Fe is used as a surrogate for soil K; accounting for the oxide factor for  $K_2O$  (oxide factor of 1.2), a total Fe factor of 0.72\*Fe (0.6\*1.2) is used for the potassium oxide in soil. This increases the factor for Fe from 1.36 to 2.08.

• The oxide forms of the soil elements account for 86% of average sediment; in order to obtain the total mass associated with soil, the final factors are divided by 0.86 (*Handbook of Chemistry and Physics*). The final equations for fine soil concentration, MDL, and uncertainty are:

$$
C_{soil} = 2.2 Al + 2.49 Si + 1.63 Ca + 2.42 Fe + 1.94 Ti
$$

$$
MDL_{soil} = max(2.2 \, MDL_{Al}, 2.49 \, MDL_{Si}, 1.63 \, MDL_{Ca}, 2.42 \, MDL_{Fe}, 1.94 \, MDL_{Ti})
$$

$$
\sigma_{soil} = \sqrt{(2.2 \sigma_{Al})^2 + (2.49 \sigma_{Si})^2 + (1.63 \sigma_{Ca})^2 + (2.42 \sigma_{Fe})^2 + (1.94 \sigma_{Ti})^2}
$$

For Equations 30-32, zero substitution is applied to any negative terms.

### <span id="page-12-0"></span>**9.4.4 Organic Mass by Carbon (OMC)**

To determine the total amount of organic mass associated with organic carbon, the ratio of organic mass to organic carbon is assumed to be 1.4.

$$
C_{OMC} = 1.4 * C_{OCTR} \tag{30}
$$

$$
MDL_{OMC} = 1.4 * MDL_{OCTR}
$$
 31

$$
\sigma_{OMC} = 1.4 * \sigma_{OCTR} \tag{32}
$$

## <span id="page-12-1"></span>**10. DATA PROCESSING CODE**

This section describes the flow of data through the data processing code used to calculate concentration, MDL, and uncertainty for all CSN parameters. Figure 1 outlines the flow of data from the filter and analysis specific database tables to final results. The wrapper function *csn\_calculate\_all* from the crocker R package is the only function executed directly by the analyst (see Section 8.1); *csn\_calculate\_all* in turn calls several functions sequentially to calculate first measured and then derived concentrations. Source code for the functions shown in Figure 1 is stored in the UCD source repository.

Figure 1. Flow diagram of the processing code in *crocker::csn\_calculate\_all*. The raw sampling and analysis data are inputs to the process. Rectangles represent R functions and arrows indicate inputs and outputs. Gravimetric mass is not included; mass results are typically only available for special studies.

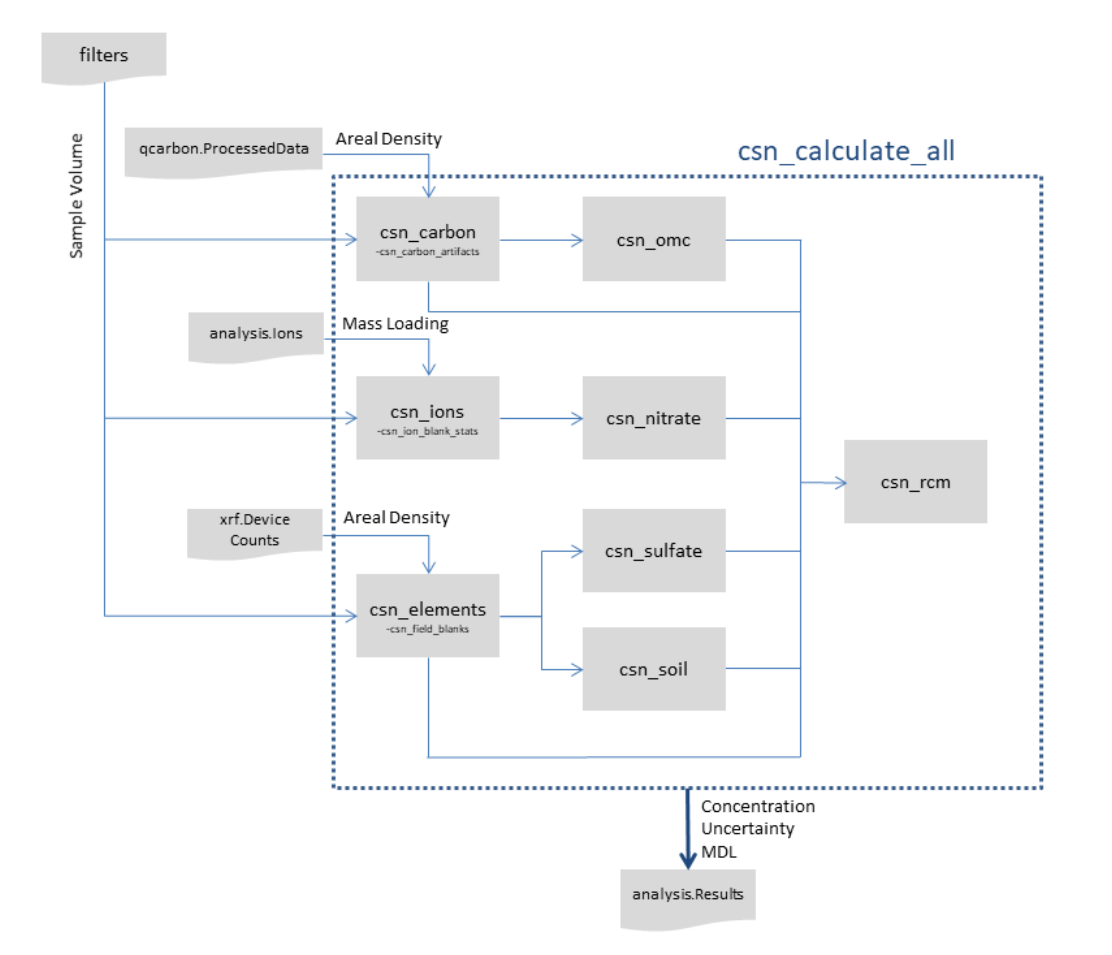

# <span id="page-13-0"></span>**11. EQUIPMENT AND SUPPLIES**

The hardware and software used for CSN data ingest are described in the associated *UCD CSN SOP #801: Processing & Validating Raw Data*.

# <span id="page-13-1"></span>**12. QUALITY ASSURANCE AND QUALITY CONTROL**

Software bugs and data management issues are tracked through JIRA tracking software. All users have access to our internal JIRA website and can submit, track, and comment on bug reports.

# <span id="page-13-2"></span>**13. REFERENCES**

Not Applicable.